## 1.特徴

- ■すでにインターネットをご利用頂いている加盟店様は、新たに回線手続きや回線工事なしに現在の通信環境をそのままご利用いただけます。
- ■定額性サービスをご利用の場合、取引毎の通信料金はかかりません。
- ■高速通信を利用するため、スピーディな決済処理が可能です。
- ■セキュリティ対策として仮想トンネル技術を利用しており、通信を第三者にアクセスされたり、情報漏洩の心配はありません。

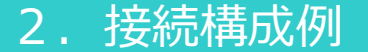

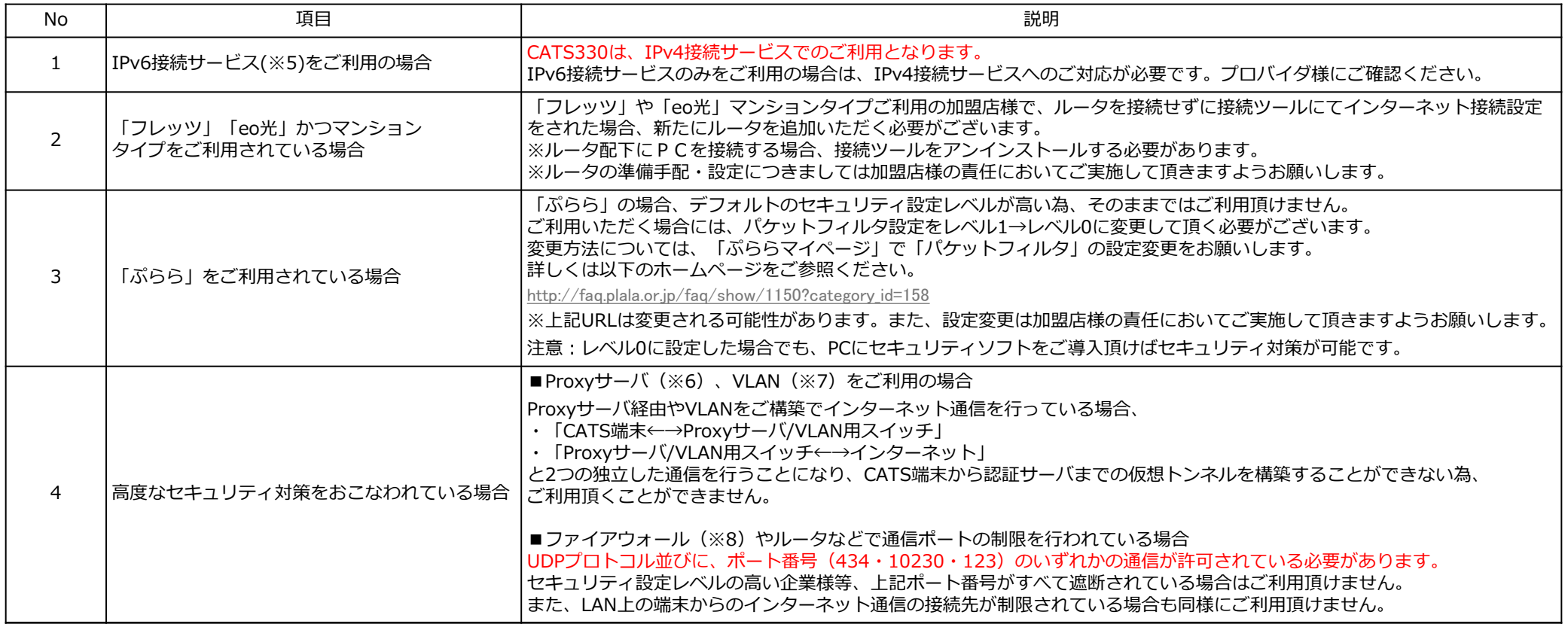

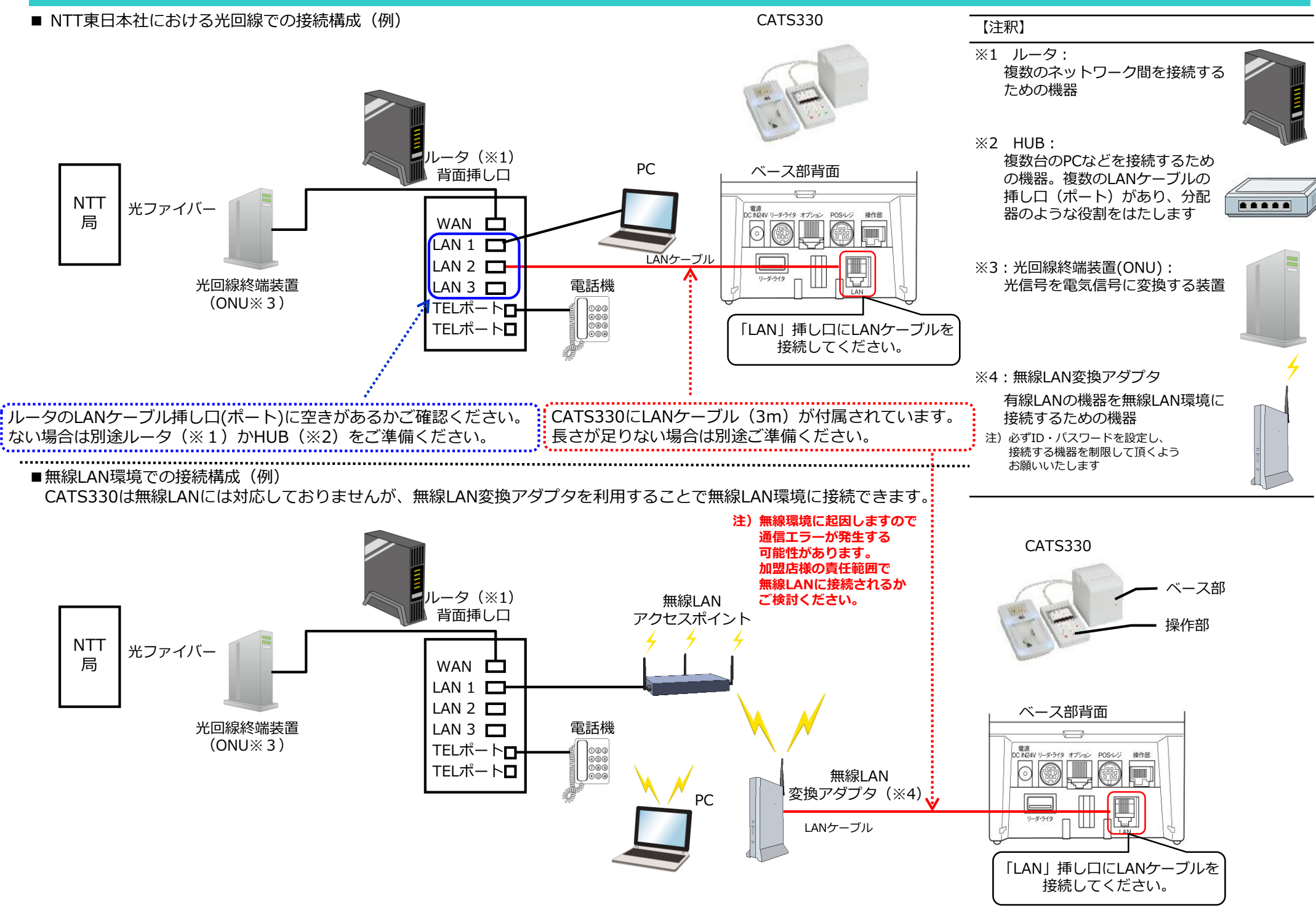

#### 【注釈】

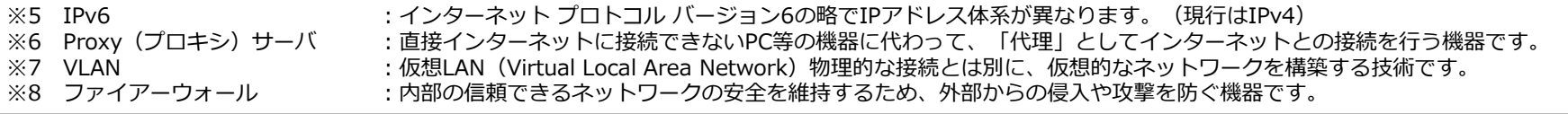

**OMRO** 

## 3.ご留意事項

## **CATS330インターネット回線事前確認資料**

インターネット回線接続タイプにおける事前のご案内

# **OMRON**

## 4. インターネット環境事前チェックリスト

■加盟店様のインターネット環境を確認するためのチェックリストです。 No.1から順にご確認ください。

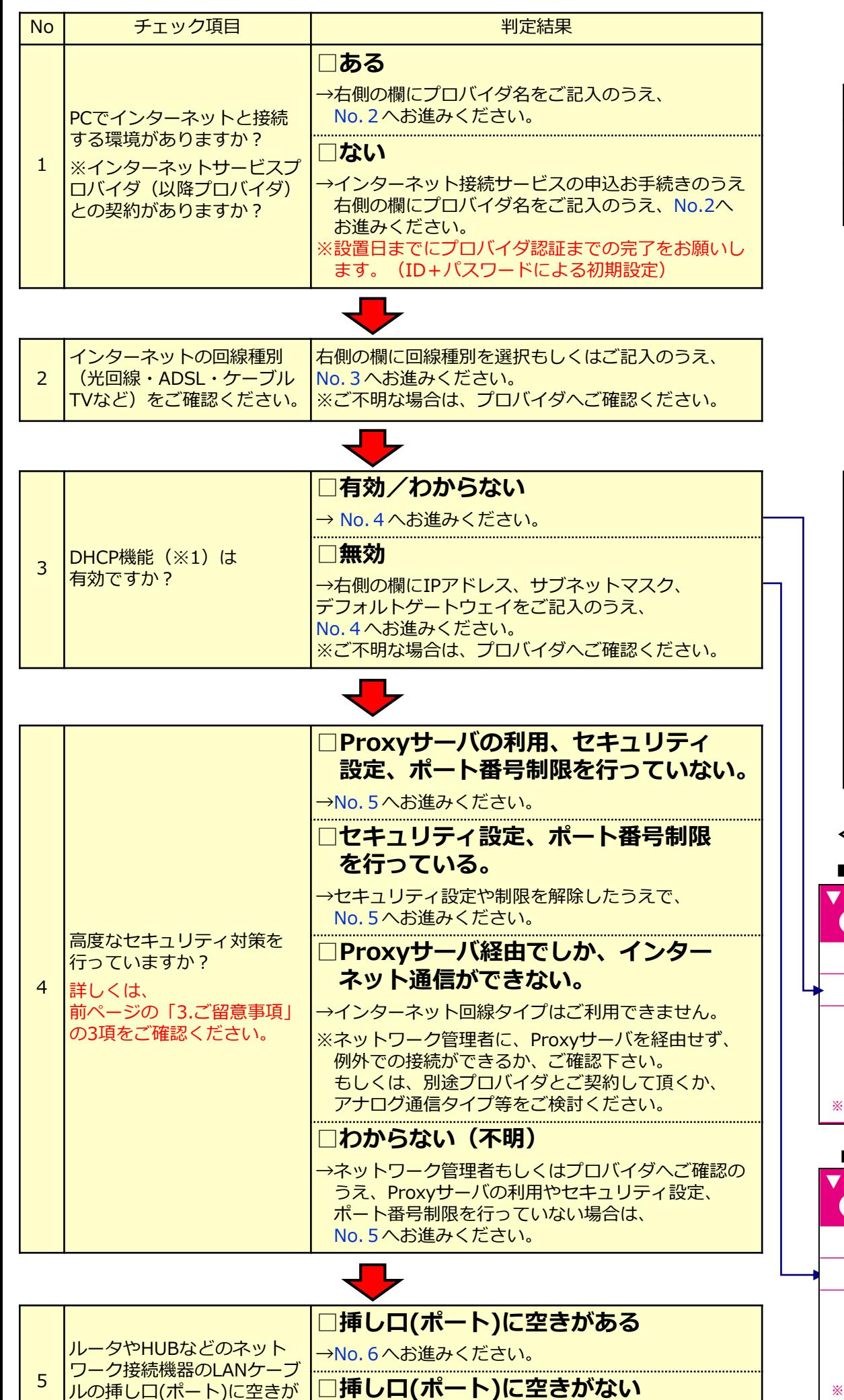

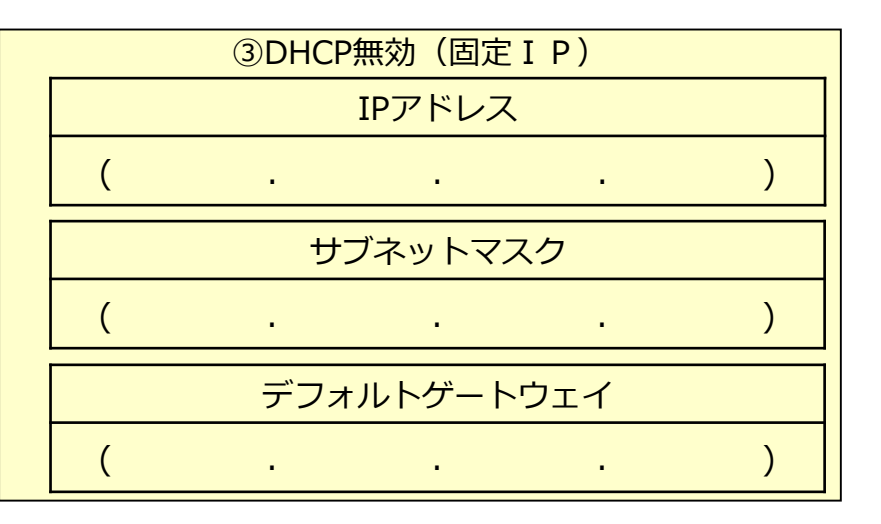

→端末の設置日までに新たにルータまたはHUBを

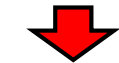

おりますか?

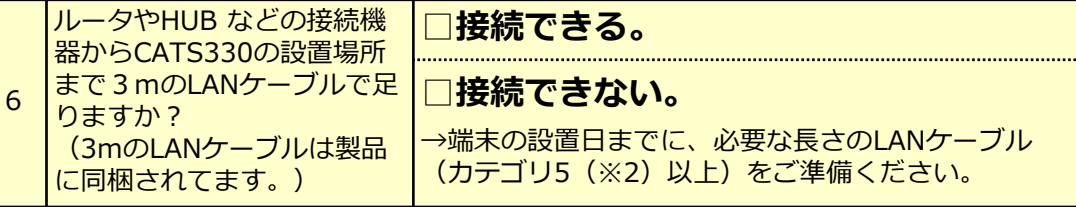

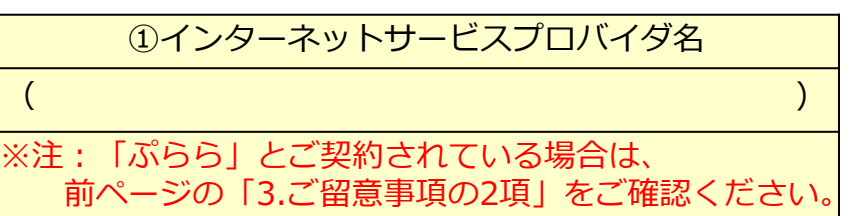

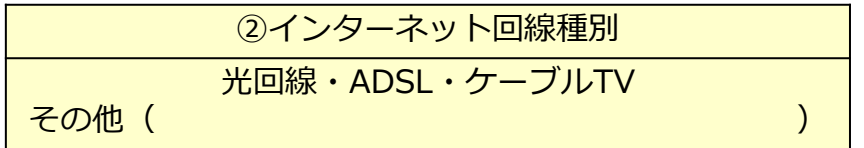

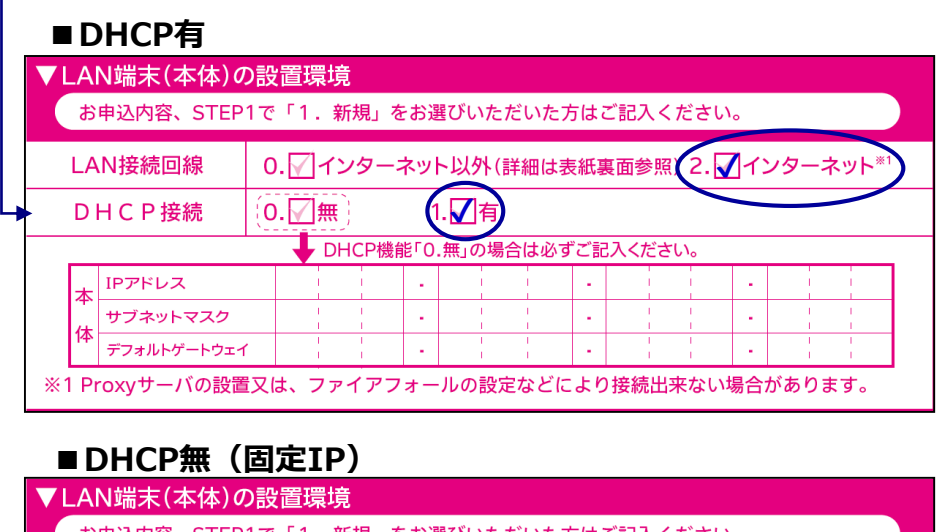

### **<申込書の記入例>**

【注釈】

※1 DHCP機能:

Dynamic Host Configuration Protocol ネットワークのIPアドレスを自動的に割り当てる機能。 (IPアドレスの細かな管理が不要)

※2 カテゴリ: LANケーブルの規格です。 数値が高いほど、より高速通信に対応しています。

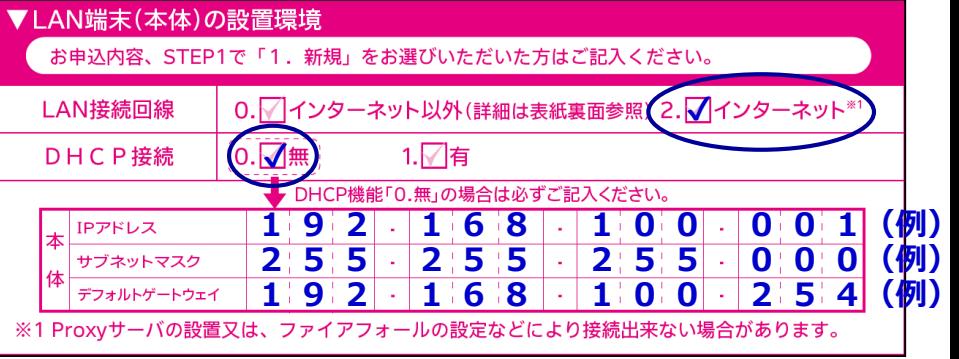